Page 1 of 12

#### **SERIES**A

## **GOVERNMENT OF MIZORAM EXCISE AND NARCOTICS DEPARTMENT EXAMINATION FOR RECRUITMENT TO THE POST OF CONSTABLE - 2021**

Roll No.

#### Full Mark: 200 marks

Time allowed: 3 hours

## PAPER-II

(All questions are multiple choice questions. Attempt all questions. Each question carries 2 marks)

Tick mark the correct answer inside the given box  $\mathbf{\Sigma}$  from the following:

|    | (SIMP)                                                                  | LEAF   | RITHMETIC)                                                |
|----|-------------------------------------------------------------------------|--------|-----------------------------------------------------------|
| 1. | $0.02 \times 0.005 =$ :<br>(A) 0.00001<br>(C) 0.001                     |        | (B) 0.0001<br>(D) 0.01                                    |
| 2. | Which of the following is equal to<br>(A) 31400<br>(C) 3140             | ) 3.14 | × 10 <sup>6</sup> ?<br>(B) 3140000<br>(D) 314             |
| 3. | 4.036 divided by 0.04 gives:<br>(A) 1.009<br>(C) 100.9                  |        | (B) 10.09<br>(D) 0.109                                    |
| 4. | The square of a number is 18 more<br>(A) 6<br>(C) 11                    | than   | thrice the number. What is the number?<br>(B) 9<br>(D) 18 |
| 5. | Simplify 85 – 20 ÷ 4 + 10 of 2:<br>(A) 100<br>(C) 80                    |        | (B) 90<br>(D) 75                                          |
| 6. | The product of an even number and<br>(A) odd number<br>(C) prime number | d an o | dd number is always<br>(B) even number<br>(D) 100         |
| 7. | Which of the following pairs of nu<br>(A) 12 and 15<br>(C) 13 and 26    |        | s is a co-prime number?<br>(B) 11 and 19<br>(D) 25 and 30 |

Invigilator Signature\_\_\_\_\_

| 8. | 3. Find the greatest number which divides 34, 60 and 85 | , leaving remainders of 7, 6 and 4 |
|----|---------------------------------------------------------|------------------------------------|
|    | respectively.                                           |                                    |

| res       | pectiv | ely.                                                                                   |         |                                                                                         |
|-----------|--------|----------------------------------------------------------------------------------------|---------|-----------------------------------------------------------------------------------------|
| -         |        | (A) 24<br>(C) 26                                                                       |         | (B) 25<br>(D) 27                                                                        |
| 9.        | Find   | the lowest number that is divi<br>(A) 30<br>(C) 25                                     | sible l | by 3, 4, 5, 6, 10 and 15.<br>(B) 45<br>(D) 15                                           |
| 10.       | Subt   | ract – 30 from – 70, you get _<br>(A) – 40<br>(C) 40                                   | <br>    | (B) – 100<br>(D) 100                                                                    |
| 11.       | Find   | the number multiplied by 7 and (A) 40 (C) 20                                           |         | n subtracted by 10 and becomes 130.<br>(B) 140<br>(D) 14                                |
| 12.<br>m  |        | an divides Rs. 84,630 between<br>loes the son get?<br>(A) Rs. 36,270<br>(C) Rs. 48,360 | his dau | ughter and son in the ratio 3 : 4 respectively. How<br>(B) Rs. 38,215<br>(D) Rs. 42,113 |
| 13.       | 12 b   | ooks cost Rs. 96. What is the<br>(A) Rs. 140<br>(C) Rs. 160                            | cost o  | f 20 books?<br>(B) Rs. 150<br>(D) Rs. 170                                               |
| 14.<br>ha |        | i bought 72 kg of rice for Rs. 3<br>ent only Rs. 144?<br>(A) 25 kg<br>(C) 40 kg        | 324. H  | (B) 32 kg<br>(D) 45 kg                                                                  |
| 15.<br>cl |        | n child in a family has at least<br>n in the family?<br>(A) 3<br>(C) 5                 | t 2 bro | (B) 4<br>(D) 6                                                                          |

16. A monkey climbs 3 feet up a slippery pole every second and slips down 2 feet over the next second. How many seconds will the monkey take to reach a banana tied 15 feet up the slippery pole?

| (A) 15 seconds | (B) 20 seconds |
|----------------|----------------|
| (C) 25 seconds | (D) 30 seconds |

17. The sum of two numbers is 1 and their product is -30. What are the numbers?

| (A) 6 and – 5  | (B) - 6  and  5 |
|----------------|-----------------|
| (C) 10 and – 3 | (D) – 15 and 16 |

18. Every floor of a 104-storey skyscraper is 4 m high. If a balloon rises 3 m every second, how long will it take to rise from the 36<sup>th</sup> floor to the 96<sup>th</sup> floor?

| (A) 70 seconds    |
|-------------------|
| (C) 00 geographic |

21.

(B) 80 seconds

 $\Box (C) 90 seconds$ 

(D) 100 seconds

19. Kunga was driving his car at a high speed. Seeing a crowd far ahead, he applied the brake. During the next 15 seconds, the speed of the car changed by 30 km/h. What is the change of speed per second?

| (A) 2 km/h | (B) 3 km/h |
|------------|------------|
| (C) 4 km/h | (D) 5 km/h |

20. One-third of 6 dozen fruits in a fruit seller's cart are apples. If one-fourth of all the fruits are oranges and the rest of the fruits are bananas, how many dozen bananas are there in the fruit seller's cart?

| (A) 1 dozen  (C) 21/2 dozen   | (B) 2 dozen<br>(D) 3 dozen |
|-------------------------------|----------------------------|
| 0.838383 is equal to:         |                            |
| $\square (A) 0.8\overline{3}$ | (B) 0. <mark>83</mark>     |
| $\Box (C) 0.\overline{8}3$    | (D) 08.3                   |

22. A cable  $27\frac{1}{2}$  m long is cut into equal pieces measuring  $2\frac{3}{4}$  m each. How many pieces has the cable been cut into?

| (A) 8 pieces  | (B) 10 pieces |
|---------------|---------------|
| (C) 15 pieces | (D) 18 pieces |

23. Of the 1050 teachers and students in a school,  $\frac{3}{7}$  are girl students,  $\frac{1}{50}$  are teachers and the rest are boys. How many boys are there in the school?

| (A) 579 |  | (B) 557 |
|---------|--|---------|
| (C) 526 |  | (D) 476 |

24. Siami reads one-sixth of an hour on the first day, one-fourth of an hour on the second day, one-third of an hour on the third day. If this pattern continues, how long will she read on the fifth day?

| (A) 25 minutes | (B) 30 minutes |
|----------------|----------------|
| (C) 35 minutes | (D) 40 minutes |

| 25.      | Solve 441.709 ÷ 18.14<br>(A) 23.56<br>(C) 24.35                                            |          | (B) 24.26<br>(D) 25.35                                                                                                    |
|----------|--------------------------------------------------------------------------------------------|----------|----------------------------------------------------------------------------------------------------|
| 26.<br>a | • • •                                                                                      | -        | f rice at Rs. 12 per kg and distributes it equally<br>t of the quantity of rice each person get?<br>(B) Rs. 3.45<br>(D) Rs. 4.35 |
| 27.      | What should be added to 3.189 to<br>(A) 4.311<br>(C) 4.321                                 | get 7.   | 5?<br>(B) 3.745<br>(D) 5.2                                                                                                    |
| 28.      | Simplify $2^7 \div 2^3$<br>(A) 1<br>(C) $2^{10}$                                           |          | (B) 2 <sup>4</sup><br>(D) 2 <sup>21</sup>                                                                                        |
| 29.      | The length of the longest pole tha<br>$10m \times 10m \times 5m$ is:<br>(A) 13m<br>(C) 14m | t can b  | <ul><li>(B) 15m</li><li>(D) 16m</li></ul>                                                                                        |
| 30.      | Convert one day into second.<br>(A) 86,400 sec<br>(C) 26,000 sec                           |          | <ul><li>(B) 3,600 sec</li><li>(D) 3,200 sec</li></ul>                                                                            |
| 31.      | I think of a number x, add 15 to it<br>(A) 4<br>(C) 6                                      | and di   | vide the result by 3, then I get 7. What is x?<br>(B) 5<br>(D) 7                                                                 |
| 32.<br>V | A number is multiplied by 3 and<br>What is the number?<br>(A) 5<br>(C) 7                   | 7 is tal | <ul><li>ken away from the product to get the answer 17.</li><li>(B) 6</li><li>(D) 8</li></ul>                                    |
|          |                                                                                            |          | 1.00                                                                                                    |

33. Two cars leave at the same time from two different towns, which are 400 km apart, towards each other. One car is moving at a speed of 52 km/h and the other at 48 km/h. After how much time will they cross each other?

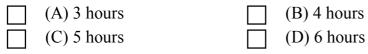

Kunga is now 4 times as old as Sangi. 5 years ago, Kunga was 7 times as old as Sangi. Find 34. the present age of Sangi.

| (A) 10 years | (B) 8 years  |
|--------------|--------------|
| (C) 9 years  | (D) 12 years |

35. At 10:00 a.m. a car leaves Aizawl for Champhai, travelling at the rate of 40 km/h. How fast must a second car travel if it is to leave Aizawl an hour later and overtake the first car at 3.00 p.m.?

| (A) 50 km/h | (B) 55 km/h |
|-------------|-------------|
| (C) 60 km/h | (D) 65 km/h |

36. 90 litres of salt solution contains 50% salt. How much water should be added to make it a 30 % solution of salt?

| (A) 40 litres | (B) 50 litres |
|---------------|---------------|
| (C) 60 litres | (D) 65 litres |

37. There are 30 flowers in a bouquet. 18 are roses and the remaining are orchids. What is the ratio of orchids to roses?

| (A) 3 : 2 | (B) 2 : 3 |
|-----------|-----------|
| (C) 3 : 5 | (D) 5 : 7 |

Dina, Liana and Puia shared an amount of Rs. 240 in the ratio 5:3:8. How much did Puia 38. get?

| (A) Rs. 120 | (B) Rs. 75 |
|-------------|------------|
| (C) Rs. 45  | (D) Rs. 90 |

If 5 cats can catch 5 rats in 5 minutes, how many rats can be caught by 100 cats in 100 39. minutes?

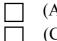

- (B) 200 rats (A) 100 rats (D) 2000 rats (C) 1000 rats
- After 20% reduction on the price of a suit, it is bought at Rs. 420. What is the original 40. price?

| (A) Rs. 500 | (B) Rs. 525 |
|-------------|-------------|
| (C) Rs. 550 | (D) Rs. 575 |

Zuali got 50% marks in Hindi, 75% marks in English and 90 marks in Mathematics. The 41. maximum marks in each of the subjects were 100, 140 and 160 respectively. Find her aggregate percentage?

| (A) 60%    | (B) 60.35% |
|------------|------------|
| (C) 61.25% | (D) 62.25% |

| 42. | If the        | e cost price is Rs. 200 and the                                | sellin    | g price is Rs. 230. What is the profit percent?                                                                |
|-----|---------------|----------------------------------------------------------------|-----------|----------------------------------------------------------------------------------------------------|
|     |               | (A) 15%                                                        |           | (B) 13%                                                                                                    |
|     |               | (C) 23%                                                        |           | (D) 30%                                                                                                    |
| 43. | In ho         | ow many years will a sum of r<br>(A) 12 years<br>(C) 8 years   |           | <ul><li>double itself at 10% simple interest?</li><li>(B) 10 years</li><li>(D) 6 years</li></ul>               |
| 44. | Two           | tables were sold at Rs. 990 e                                  | each, o   | ne at a profit of 10% and the other at a loss of                                                               |
|     |               | hat is the percentage of profit                                |           |                                                                                                    |
|     |               | (A) 10% loss                                                   |           | (B) 10% profit                                                                                                 |
|     |               | (C) 1% loss                                                    |           | (D) 1% profit                                                                                                  |
|     |               |                                                                |           |                                                                                                    |
| 45. |               | •                                                              | e inves   | ted for 5 years at 8% to earn the same interest as                                                             |
|     | Rs. 3,60      | 0 at 10% for 4 years?                                          | _         | (D) D 2 050                                                                                                    |
|     |               | (A) Rs. 4,000                                                  |           | (B) Rs. 3,950<br>(D) P 2,500                                                                                   |
|     |               | (C) Rs. 3,600                                                  |           | (D) Rs. 3,500                                                                                                  |
| 46. | The o         | distance covered by a wheel w                                  | vith rad  | dius 7 cm in 200 revolutions is:                                                                               |
|     |               | (A) 140 cm                                                     |           | (B) 280 cm                                                                                                    |
|     |               | (C) 440 cm                                                     | H         | (D) 88 m                                                                                                    |
|     |               |                                                                |           |                                                                                                    |
| 47. | How<br>812 m? | 5 5                                                            | round     | a field 83 m long and 33 m wide in order to cover                                                              |
|     |               | (A) 3.5 times                                                  | $\square$ | (B) 4 times                                                                                                    |
|     |               | (C) 5 times                                                    |           | (D) 6 times                                                                                                    |
| 48. |               | What will be the cost of puttin                                |           | e is a swimming pool of length 20 m $\times$ 6 m in this<br>s in the remaining part of the field at Rs. 30 per |
|     |               | (A) Rs. 50,000                                                 |           | (B) Rs. 1,40,400                                                                                               |
|     |               | (C) Rs. 1,50,000                                               | H         | (D) Rs. 24,580                                                                                                 |
|     |               | (-)                                                            |           | (_)                                                                                                    |
| 49. |               | many bricks will be required<br>each brick measures 27 cm ×    |           | estruct a wall 13.5 m long, 6 m high and 22.5 cm $cm \times 9$ cm <sup>2</sup>                                 |
|     |               | (A) 5000                                                       |           | (B) 6000                                                                                                    |
|     |               | (C) 7000                                                       |           | (D) 8000                                                                                                    |
|     |               |                                                                |           |                                                                                                    |
| 50. |               | assroom is 10 m long, 6.4 m wa<br>ea, how many cubic meters of |           | 15 m high. If each students be given 1.6 m <sup>2</sup> of the buld each student get?                          |
|     | $\Box$        | (A) 6                                                          | $\square$ | (B) 7                                                                                                    |
|     | $\square$     | (C) 8                                                          |           | (D) 9                                                                                                    |

Page 6 of 12

# (BASIC COMPUTER KNOWLEDGE)

| 51. | The first computers were programmed u (A) assembly language (C) source code                                                                                                    | sing -             | <ul><li>(B) machine language</li><li>(D) object code</li></ul>                |
|-----|----------------------------------------------------------------------------------------------------|--------------------|-------------------------------------------------------------------------------|
| 52. | Magnetic Tape can serves as –<br>(A) input device<br>(C) output device                                                                                                    |                    | <ul><li>(B) secondary storage device</li><li>(D) outsourcing device</li></ul> |
| 53. | The digital computer was developed prin (A) USA (C) Russia                                                                                                    | narily i           | n -<br>(B) UK<br>(D) Germany                                                  |
| 54. | <ul> <li>A CPU contains -</li> <li>(A) a card reader and a printing dev</li> <li>(B) an analytical engine and a control</li> <li>(C) a control unit and an arithmetic</li> <li>(D) an arithmetic logic unit and a cardional and a cardional and and a cardiona</li></ul> | rol uni<br>c logic | unit                                                                          |
| 55. | 1 byte is equal to:<br>(A) 4 bits<br>(C) 6 bits                                                                                                    |                    | <ul><li>(B) 5 bits</li><li>(D) 8 bits</li></ul>                               |
| 56. | You organised files by storing them in - (A) archives (C) indexes                                                                                                    |                    | <ul><li>(B) folders</li><li>(D) lists</li></ul>                               |
| 57. | ALU is - (A) Arithmetic Logic Unit (C) Application Logic Unit                                                                                                    |                    | <ul><li>(B) Array Logic Unit</li><li>(D) None of these</li></ul>              |
| 58. | <ul> <li>RAM is an example of -</li> <li>(A) Secondary memory</li> <li>(C) Main memory</li> </ul>                                                                                                    |                    | <ul><li>(B) Primary Memory</li><li>(D) Both (A) and (B)</li></ul>             |
| 59. | The CPU and memory are located on the<br>(A) motherboard<br>(C) storage device                                                                                                    | ;-                 | <ul><li>(B) expansion board</li><li>(D) output device</li></ul>               |

| 60.            | All of the following are examples of real   | secur     | ity and privacy risks except -   |
|----------------|---------------------------------------------|-----------|----------------------------------|
|                | (A) hackers                                 | $\square$ | (B) Spam                         |
|                | $\square$ (C) viruses                       | Ē         | (D) identity theft               |
|                |                                             |           |                                  |
| 61.            | Which is called supervisor of computer a    | etivit    | $_{J}\gamma$                     |
| 01.            | (A) Memory                                  |           | (B) Operating System             |
|                | $\square (C) I/O device$                    |           | (D) Control Unit                 |
|                |                                             |           |                                  |
| $(\mathbf{a})$ | XX71 · 1 · 1 · 6                            |           |                                  |
| 62.            | Which is the first program run on a comp    | outer v   | · ·                              |
|                | (A) System software                         |           | (B) Operating system             |
|                | (C) System operation                        |           | (D) System tray                  |
|                |                                             |           |                                  |
| 63.            | My Computer was introduced from -           |           |                                  |
|                | $\square (A) Windows 3.1$                   |           | (B) Windows 3.11                 |
|                | (C) Windows 95                              | $\square$ | (D) Windows 98                   |
|                |                                             |           |                                  |
| 64.            | Which of the following Windows does not     | ot have   | e Start button?                  |
|                | (A) Windows Vista                           |           | (B) Windows 7                    |
|                | $\square$ (C) Windows 8                     |           | (D) Windows 10                   |
|                |                                             |           |                                  |
| 65.            | Which of the following is not a multitask   | ing or    | perating system?                 |
| 05.            | -                                           |           | •••                              |
|                | $\square (A) DOS$                           |           | (B) Windows                      |
|                | $\Box (C) Linux$                            |           | (D) Win NT                       |
|                |                                             |           |                                  |
| 66.            | A user-interface that is easy to use is con | isidere   |                                  |
|                | (A) User happy                              |           | (B) User simple                  |
|                | (C) User friendly                           |           | (D) User defect                  |
|                |                                             |           |                                  |
| 67.            | Which of the following is a drop down li    | st?       |                                  |
|                | (A) List                                    |           | (B) Combo box                    |
|                | $\square$ (C) Text area                     | $\Box$    | (D) all of these                 |
|                |                                             |           |                                  |
| 68.            | By default, on which page the header or     | the foo   | oter is printed in MS Word?      |
|                | (A) On first page                           |           | (B) On every page                |
|                | (C)  On alternate page                      |           | (D) On last page                 |
|                |                                             |           | (D) On hist puge                 |
| 69.            | Which of these toolbars in MS Word allo     | wa ah     | anging of Fonts and their sizes? |
| 09.            |                                             |           |                                  |
|                | (A) Standard                                |           | (B) Print Preview                |
|                | (C) Formatting                              |           | (D) Bullets & Numbering          |

| 70. | The function of $Ctrl + Z$ in Ms Word is                         | -         |                                             |  |  |  |
|-----|------------------------------------------------------------------|-----------|---------------------------------------------|--|--|--|
|     | (A) Print command                                                |           | (B) Save                                    |  |  |  |
|     | $\square$ (C) Minimize                                           | П         | (D) Undo                                    |  |  |  |
|     |                                                                  |           |                                             |  |  |  |
| 71. | Which option in file pull-down menu is                           | s used to | close a file in MS Word?                    |  |  |  |
|     | (A) New                                                          |           | (B) Close                                   |  |  |  |
|     | (C) Window                                                       |           | (D) Exit                                    |  |  |  |
|     |                                                                  |           |                                             |  |  |  |
| 72. | Which of the following is not a font sty                         | le?       |                                             |  |  |  |
|     | (A) Bold                                                         |           | (B) Regular                                 |  |  |  |
|     | (C) Superscript                                                  |           | (D) Italics                                 |  |  |  |
|     |                                                                  |           |                                             |  |  |  |
| 73. | The best way to create a heading in a wo                         | ord docu  |                                             |  |  |  |
|     | (A) apply a larger font size                                     |           | (B) add bold formatting                     |  |  |  |
|     | (C) apply a heading style                                        |           | (D) none of these                           |  |  |  |
| 74  | Which would you choose to display the                            | atatisti  | as about a word dooumont?                   |  |  |  |
| 74. | Which would you choose to display the $(A)$ to all second exact. |           |                                             |  |  |  |
|     | $\square (A) \text{ tools, word count}$                          |           | (B) tools, spelling and grammar             |  |  |  |
|     | (C) tools, statistics                                            |           | (D) insert, statistics                      |  |  |  |
| 75. | Which shortcut is used to select all the                         | text in f | he word document?                           |  |  |  |
| 10. | (A) Ctrl + S                                                     |           | (B) $Ctrl + A$                              |  |  |  |
|     | $(\mathbf{r}) \operatorname{Curl} + \mathbf{N}$                  |           | (D) $Ctrl + D$                              |  |  |  |
|     |                                                                  |           |                                             |  |  |  |
| 76. | In Excel, B7:B9 indicates:                                       |           |                                             |  |  |  |
|     | (A) cell B7 and cell B9                                          |           | (B) cell B7 to cell B9                      |  |  |  |
|     | $\square (C) cell B8 only$                                       |           | (D) cell B9 only                            |  |  |  |
|     |                                                                  |           |                                             |  |  |  |
| 77. | 77. You can enter which types of data into Excel cells?          |           |                                             |  |  |  |
|     | (A) Labels, values and formulas                                  |           | (B) Labels and values but not formulas      |  |  |  |
|     | $\square$ (C) Values and formulas only                           |           | (D) Values and formulas but not labels      |  |  |  |
|     |                                                                  |           |                                             |  |  |  |
| 78. |                                                                  | r worksh  | neet in the same workbook in a spreadsheet, |  |  |  |
|     | use the -                                                        |           |                                             |  |  |  |
|     | (A) Tab key                                                      |           | (B) Shift key                               |  |  |  |
|     | (C) Control key                                                  |           | (D) Alt key                                 |  |  |  |

| 79. | Status indicators in Excel are located in                                                                                                    | the -    |                                                                                             |
|-----|----------------------------------------------------------------------------------------------------|----------|---------------------------------------------------------------------------------------------|
|     | (A) Vertical scroll bar                                                                                                    |          | (B) Horizontal scroll bar                                                                   |
|     | (C) Formula bar                                                                                                    |          | (D) Formatting tool bar                                                                     |
| 80. | <ul> <li>The Name box on to the left of formula</li> <li>(A) workbook currently working o</li> <li>(B) worksheet currently working o</li> <li>(C) cell or range currently working</li> <li>(D) None of these</li> </ul> | n<br>on  | Excel shows the name of -                                                                   |
| 81. | You can edit existing Excel data by press<br>(A) F1 key                                                                                                    | sing the | (B) F2 key                                                                                  |
|     | $\Box (C) F3 key$                                                                                                    |          | (D) F4 key                                                                                  |
| 82. | Which of the cell pointer indicates that y<br>MS Excel?                                                                                                    | ou car   | n move the content in a cell to other cell in                                               |
|     | <ul><li>(A) Doctor's symbol (Big Plus)</li><li>(C) Blinking of pointer</li></ul>                                                                                                    |          | <ul><li>(B) Small thin plus icon</li><li>(D) Mouse pointer with anchor at the tip</li></ul> |
| 83. | HTML stands for-<br>(A) Hyper Text Making Links<br>(C) Hyper Text Mixture of Links                                                                                                    |          | <ul><li>(B) Hyper Text Markup Language</li><li>(D) Hyper Text Marking Language</li></ul>    |
| 84. | Which of the following is a valid IP adds<br>(A) 984.12.787.76<br>(C) 1.888.234.3456                                                                                                    | ress?    | <ul><li>(B) 192.168.321.10</li><li>(D) 192.168.56.115</li></ul>                             |
| 85. | Buying and selling of goods over the int<br>(A) e-commerce<br>(C) cyber-marketing                                                                                                    |          | s called -<br>(B) cyber-selling<br>(D) e-dealing                                            |
| 86. | HUB is a device.<br>(A) Unicast<br>(C) Broadcast                                                                                                    |          | <ul><li>(B) Multicast</li><li>(D) None of these</li></ul>                                   |
| 87. | Radio communication frequencies range<br>(A) 3 KHz to 300 KHz<br>(C) 300 KHz to 3 Ghz                                                                                                    | e from   | -<br>(B) 3 KHz to 300 GHz<br>(D) 3 KHz to 3000 GHz                                          |

| 88.      | Sending a file from one computer's primary memory or disk to another computer is called |    |                                           |  |  |  |
|----------|-----------------------------------------------------------------------------------------|----|-------------------------------------------|--|--|--|
|          | (A) uploading                                                                           |    | (B) hanging on                            |  |  |  |
|          | (C) logging on                                                                          |    | (D) downloading                           |  |  |  |
| 89.      | . Software which allows user to view a webpage is called:                               |    |                                           |  |  |  |
|          | (A) Operating system                                                                    |    | (B) Interpreter                           |  |  |  |
|          | (C) Browsers                                                                            |    | (D) website                               |  |  |  |
| 90.      | Computer which stores different web pages is called                                     |    |                                           |  |  |  |
|          | (A) web server                                                                          |    | (B) web browser                           |  |  |  |
|          | (C) service provider                                                                    |    | (D) none of these                         |  |  |  |
| 91.      | . Which of the following is a domain name suffix?                                       |    |                                           |  |  |  |
|          | (A) .com                                                                                |    | (B) .net                                  |  |  |  |
|          | (B) .web                                                                                |    | (D) none of these                         |  |  |  |
| 92.      | 2. Find the right email address from the following.                                     |    |                                           |  |  |  |
|          | (A) computer.gmail.com                                                                  |    | (B) computer17@gmail.com                  |  |  |  |
|          | (C) facebook.com@gmail                                                                  |    | (D) none of these                         |  |  |  |
| 93.      | . Unwanted and unsolicited e-mails are called -                                         |    |                                           |  |  |  |
|          | (A) spam                                                                                |    | (B) junk                                  |  |  |  |
|          | (C) flame                                                                               |    | (D) flare                                 |  |  |  |
| 94.      | A 'phishing e-mail' usually means -                                                     |    |                                           |  |  |  |
| <i>,</i> | (A) an e-mail about fishing                                                             |    | (B) an electronic encrypted e-mail        |  |  |  |
|          | (C) an e-mail with dirty jokes                                                          |    | (D) an e-mail asking personal information |  |  |  |
| ~ ~      |                                                                                         |    |                                           |  |  |  |
| 95.      | An inbox is where you can find - $(A)$ south a mail                                     |    |                                           |  |  |  |
|          | $\square (A) \text{ sent e-mail}$                                                       |    | (B) new e-mail                            |  |  |  |
|          | (C) deleted e-mail                                                                      |    | (D) every e-mail                          |  |  |  |
| 0.6      |                                                                                         | .1 |                                           |  |  |  |

96. Which of the following describes software that is created and distributed for malicious purposes?

| (A) Freeware | (B) Vaporware    |
|--------------|------------------|
| (C) Malware  | (D) All of these |

| 97.  | In order to edit a chart in a PowerPoint slide, you can -                             |           |                                 |  |
|------|---------------------------------------------------------------------------------------|-----------|---------------------------------|--|
|      | (A) triple click the chart                                                            |           | (B) double click the chart      |  |
|      | (C) click and drag the chart                                                          |           | (D) click the chart             |  |
| 98.  | During a slide show in PowerPoint, pressing the Esc key -                             |           |                                 |  |
|      | (A) displays the last slide                                                           |           | (B) displays the first slide    |  |
|      | (C) ends the slide show                                                               |           | (D) displays the previous slide |  |
| 99.  | Which of the following sections do not exists in a slide layout in PowerPoint?        |           |                                 |  |
|      | (A) Titles                                                                            | $\square$ | (B) Lists                       |  |
|      | $\square$ (C) Charts                                                                  |           | (D) Animations                  |  |
| 100. | Which of the following is a default page set up orientation for slides in PowerPoint? |           |                                 |  |
|      | $\square (A) Vertical$                                                                |           | (B) Landscape                   |  |
|      | (C) Portrait                                                                          |           | (D) Horizontal                  |  |
|      |                                                                                       |           |                                 |  |

~~~000~~~